# **VPOD Ultra GSI\* Patient Self Administered Overnight Oximetry Instructions - DME Courier**

#### **Patient Name Reading ID**

Your prescriber,

, ordered this oximetry test to monitor your blood oxygen

levels while you sleep. VirtuOx is the testing facility that will process the test results, send them to your prescriber and provide patient support as needed.

#### **DME Courier:** Phone

## **Please follow the conditions below as prescribed:**

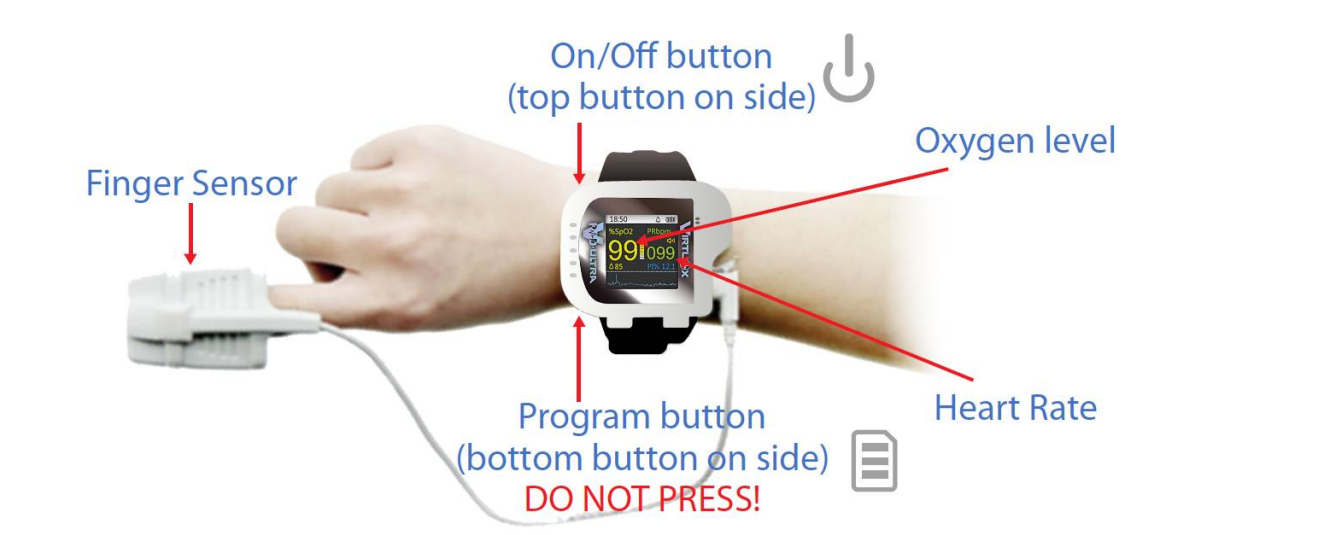

### **TEST INSTRUCTIONS**

**1** Please remove any nail polish!

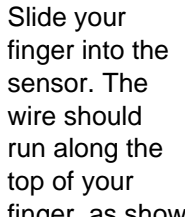

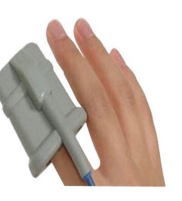

finger, as shown.

You may change fingers, as needed for comfort.

Note: You may use medical tape to secure the wire to your finger.

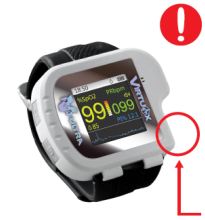

**2** Press and hold the power button until the device powers on. The device should begin to display your oxygen level and heart rate.

If the sensor is not already attached, please attach here by connecting the sensor to the device. See circle for port location.

- 
- **3** Important! You must stay awake for 10 minutes and then you may go to sleep. For best results, you should wear the device all night on your non-dominant hand.

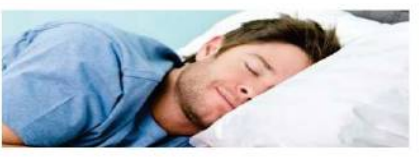

**4** When you wake up in the morning, turn the device off. Write down the hours(s), minutes(s), and second(s).

Contact the DME Courier listed above for further pick-up instructions.

**Additional Information:**

- If you need to use the restroom during the night, simply remove the sensor. DO NOT disconnect the sensor from the device or power off. When finished, put the sensor back on and return to bed.
- If the sensor falls off during the night, put the sensor back on and continue testing. Check to make sure the device is still ON and displaying numbers. If the device is OFF, press the power button to turn it back on.
- Remember, the device screen will auto-dim. Gently press the on/off button to display sceen.